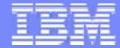

IBM System p

# **POWER5 Virtualization Technology**

Federico Vagnini

© 2006 IBM Corporation

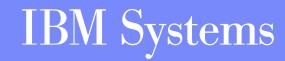

| And the second second s |
|----------------------------------------------------------------------------------------------------|
|                                                                                                    |
| present presentation                                                                                                    |
| and the second                                                                                                    |
| the state of the second                                                                                                    |
| and the second second se                                                                                                    |
|                                                                                                    |

## IBM POWER technology roadmap for pSeries

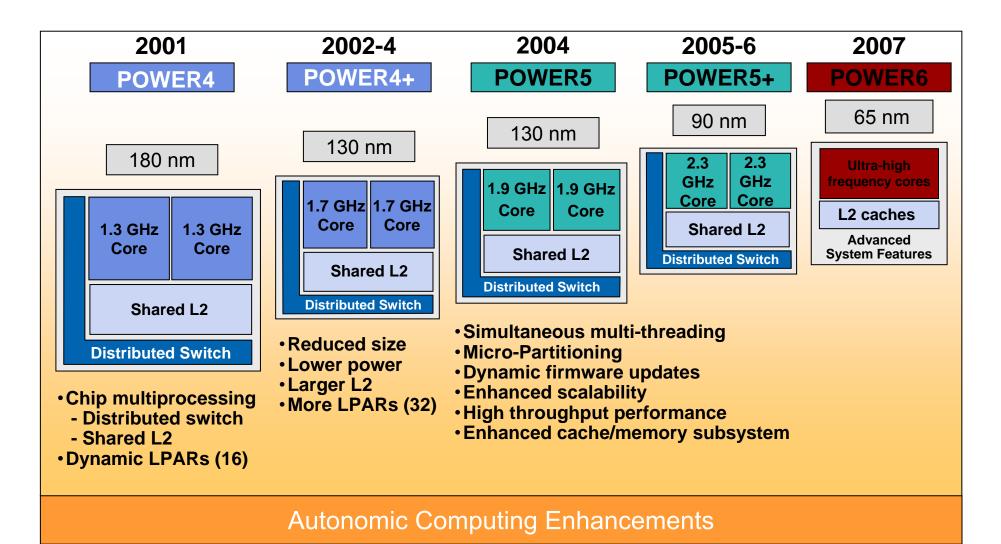

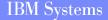

|   |   | and the second second                                                                                                    |
|---|---|----------------------------------------------------------------------------------------------------|
|   |   |                                                                                                    |
|   |   |                                                                                                    |
|   |   | and the state of the state of t |
| - | _ | Concerning and provide the                                                                                                    |
|   | - |                                                                                                    |

### Virtualization is the key

"Virtualization is the process of presenting computing resources in ways that users and applications can easily get value out of them, rather than presenting them in a way dictated by their implementation, geographic location, or physical packaging. In other words, it provides a logical rather than physical view of data, computing power, storage capacity, and other resources."

Jonathan Eunice, Illuminata Inc.

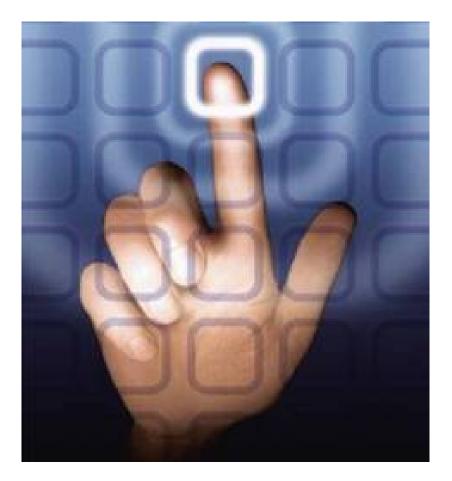

#### IBM System p

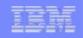

### IBM Partitions: a technology developer's solution

- Define the solution to provide
- Develop needed technology
- Design the system to provide solution

### 2001: POWER4

Hide internal structure Small allocation units

- 1 CPU
- 256 MB

1 slot PCI-X
Dynamic reconfiguration

# 2004: POWER5

#### Virtualization

- MicroPartitioning
- Virtual Ethernet
- Virtual SCSI

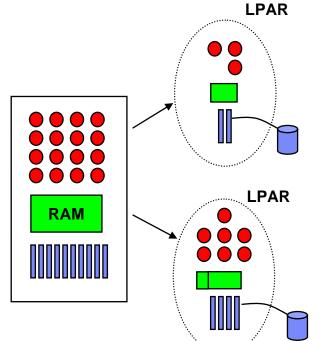

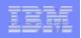

### **Micro-Partitioning**

#### **Entitled capacity**

- In units of 1/100 of a CPU
- Minimum 1/10 of a CPU

### **Capped Partition**

#### **Uncapped Partition**

- Variable weight
- -% share (priority) of surplus capacity

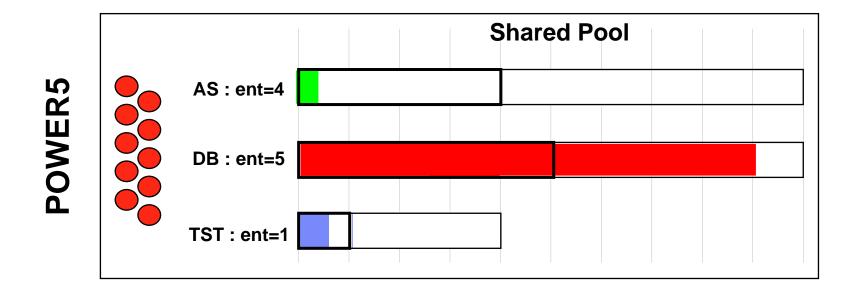

| - | and the second second                                                                                                    |
|---|----------------------------------------------------------------------------------------------------|
| _ |                                                                                                    |
| _ | Contraction of the local division of the local division of the loc |
|   |                                                                                                    |
| - |                                                                                                    |
|   |                                                                                                    |
|   |                                                                                                    |

### Real production environment

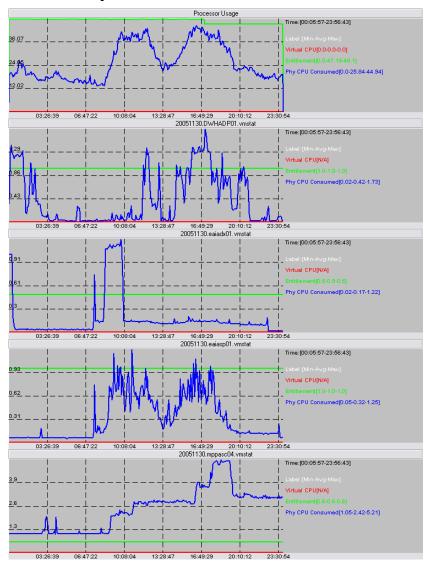

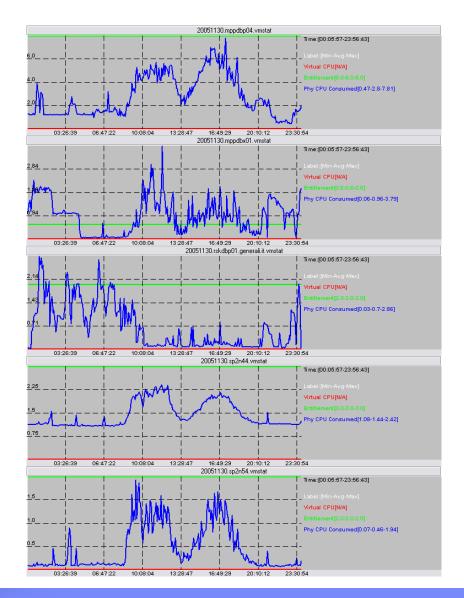

|   |   | and the second second |
|---|---|-----------------------|
|   | _ |                       |
|   |   |                       |
|   |   |                       |
|   | _ |                       |
| _ | - |                       |

# Virtual Ethernet

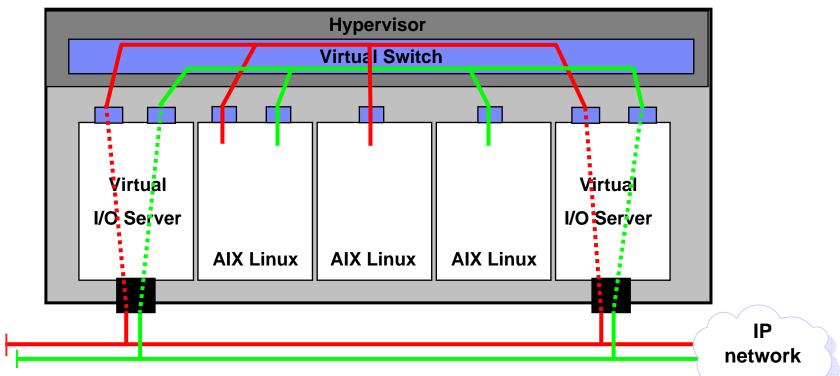

- Configured like a standard Ethernet
- One partition may have multiple virtual ethernet
- A virtual ethernet supports up to 20 VLAN
- I/O server partition provides Layer 2 bridging using shared ethernet
- Each shared adapter can support 16 virtual Ethernet LANs

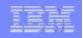

## **Virtual SCSI**

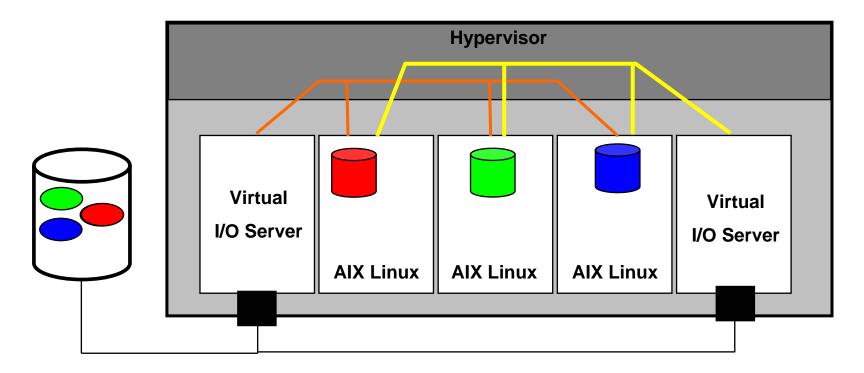

- One physical drive can appear to be multiple logical drives
  - LUNs appear as individual logical drives
- Minimizes the number of adapters
- Can have mixed configuration (virtual and real adapters)
- SCSI and Fibre supported
- Supports AIX 5L V5.3 and Linux partitions

|   | _ |   |
|---|---|---|
| T | E | H |
| - | _ |   |

### Before virtualization

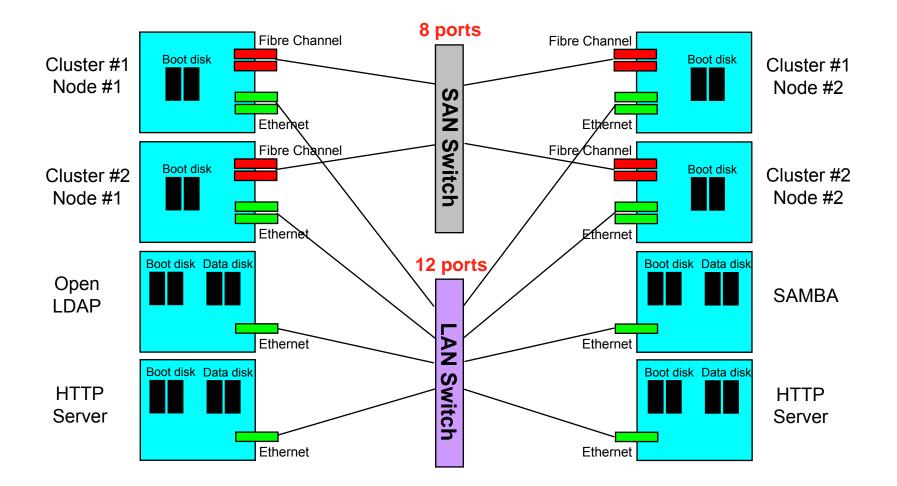

|   | _ |
|---|---|
|   |   |
|   |   |
|   | _ |
| _ |   |
|   |   |
|   |   |

# With virtualization

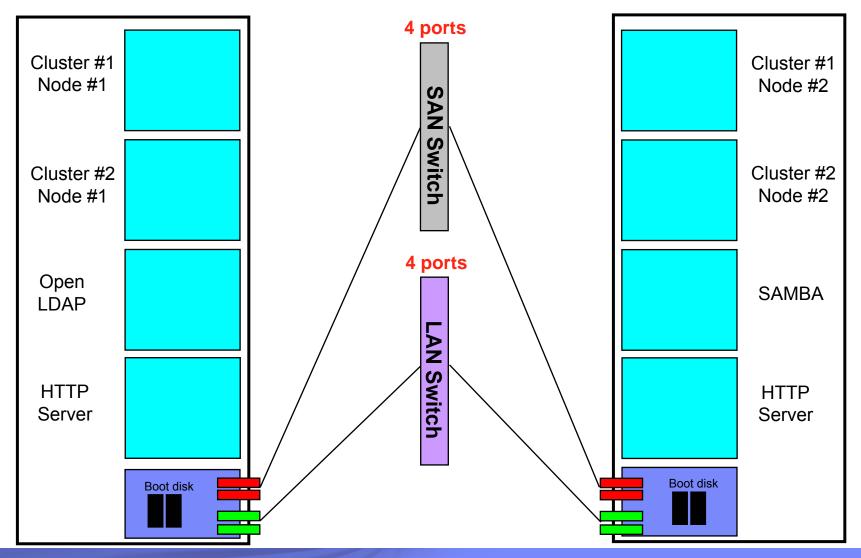

**IBM Systems** 

#### **IBM System p**

| _ |   |   |
|---|---|---|
|   | _ |   |
|   | _ |   |
|   |   |   |
|   |   |   |
|   |   |   |
|   |   | _ |

### Scale up. Scale out. Scale within. With more than 70 leadership performance benchmarks!

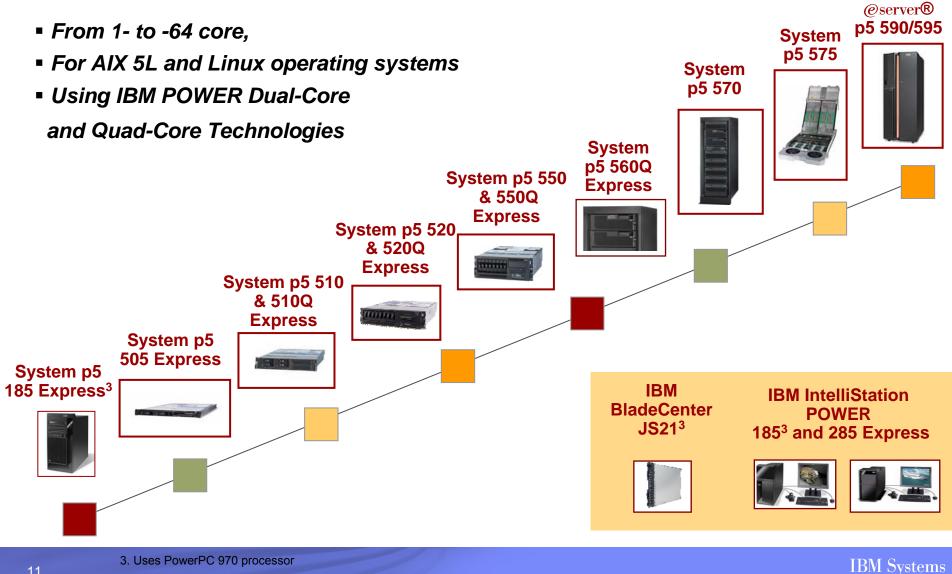

11

### Simplified Management: Integrated Virtualization Manager

- Very simple and quick LPAR management
  - Few clicks to create/modify an LPAR
  - Limited skills required

**IBM System p** 

- Remote access to LPAR management
- Available for all Express systems
- Wizard-driven, browser-based interface

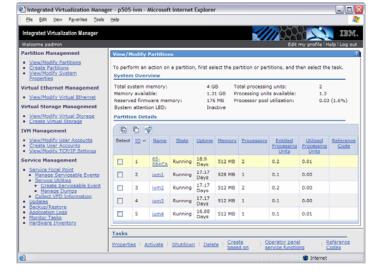

Included in System p "Advanced POWER Virtualization"

# It is so easy that we can try now!